# SPRING Number 73

# CARTOUCHE

### THIS ISSUE

Office of the President **3**

Work Saving Tools **4**

On Maps and Libraries **6**

Solving Memory Issues In Adobe Illustrator **8**

These Are Two of My Favourite Things **10**

*Cartographica* & Online Access **12**

Design: It's Place in Cartography **15**

The Association Matters **17**

Professional

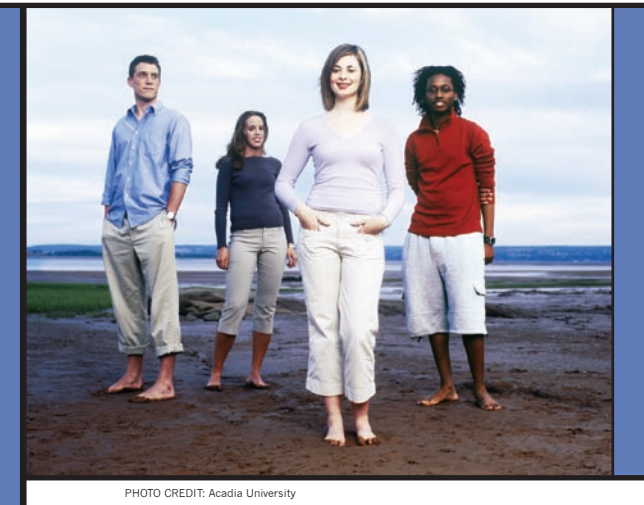

FEATURED EVENT **Geomatics Atlantic Conference**

# **GEOMATICS ATLANTIC: Coming to Sea Things Differently**

With the annual Geomatics Atlantic conference fast approaching it is time to make plans to visit scenic Wolfville in Nova Scotia's Annapolis Valley.

The theme for 2009 is "Geomatics: The World for Everyone." This year's conference offers a full slate of exciting papers, keynotes, displays and social events. Highlights include the ever popular Canadian Cartographic Association Orienteering Run, a Grand Pré winery tour, a fun run, and a few surprises along the way as well as a variety of workshops. Our key note speakers include Michael F. Goodchild, Professor of Geography and the Director of the Center for Spatially Integrated Social Science at the University of California, Santa Barbara; Alex Miller, founder and President of ESRI Canada Limited Development 20 **President of ESRI Canada Limited Wilder & SEE 'BOXALL' PAGE 7** 

and Sat Nandlall, a producer and videographer with CBC Television.

The organizers of the conference have spent many sleepless nights trying to figure out new and exciting things to do. We have no fear that the program will meet the varied needs of everyone, and we know how to have a party (ok, let's call it a formal social gathering). Everyone is excited to see CCA members coming, and having ACMLA along with all of us makes it just that more special. This will be unique and a chance to focus on geomatics from all perspectives – and the geomatics sector here made the decision to invite both CCA and ACMLA to visit because we wanted and needed those perspectives as we move forward.

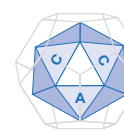

 **www.cca-acc.org** Quarterly Newsletter of the Canadian Cartographic Association/Association canadienne de cartographie

### **Editor's Notes**

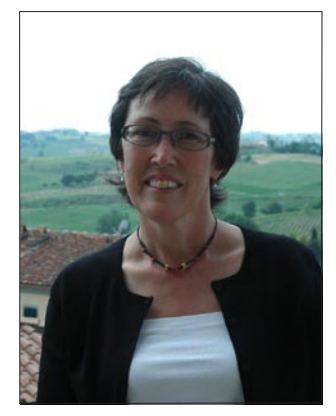

I hope you enjoy this issue of Cartouche (my first as the new Editor). It has been exciting putting it together because there is so much going on in the many fields in which our members are involved. This newsletter will continue to be under development in several respects over the next few issues. I look forward to your feedback on the content, organization, legibility and relevance to your interests. I have introduced a new section entitled Professional Development that features a "Student Zone" as well as a column entitled "The Inside Scoop: Members' Key Resources". Thank you to previous Editors Barb Duffin and Lori Martin for their support during this transitional period, and who initiated the idea of providing Cartouche in digital form to our members. Thanks as well to all those who contributed to this issue with such great enthusiasm – we are off to a great start! **Patricia Connor**

Cartouche is published quarterly by the Canadian Cartographic Association. Members are welcome to submit articles for publication. Articles and notices submitted for publication are subject to editorial approval. Please address your submissions to the editor. All other articles will appear in the language of submission. While every effort is made to ensure accuracy of content, the editor cannot be responsible for errors in compilation, or loss of any item submitted. Opinions expressed in the editorials, submitted articles and letters are not necessarily those of the Canadian Cartographic Association. The Canadian Cartographic Association gratefully acknowledges the financial support given by the Social Sciences and Humanities Research Council of Canada and inkind contributions from AbitibiBowater.

Cartouche est publié trimestriellement par l'Association canadienne de cartographie. Tous les membres peuvent soumettre des articles à l'éditeur du bulletin (voir coordonnées ci-dessous). Les articles et annonces soumis sont sujets à l'approbation de la rédaction. L'éditeur du bulletin ne peut être tenu responsable pour des erreurs de compilation ou la perte d'article. Des efforts particuliers sont déployés pour éviter de tels problèmes. Les opinions exprimées dans le cadre des éditoriaux, des articles et des lettres publiés dans le bulletin, ne reflètent pas nécessairement celles de l'Association canadienne de cartographie. L'Association canadienne de cartographie remercie particulièrement le Conseil de recherches en sciences humaines du Canada pour son apport financier.

### OFFICE OF THE PRESIDENT

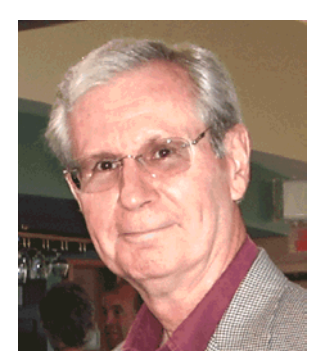

# **Dear Fellow Members of the CCA/ACC**

During these difficult times of economic uncertainty it is a struggle for many of us to think of paying annual dues. And yet, given the professional nature of our organization, it is also difficult to sever the ties that bind us together – our love and dedication to our honorable profession. I would hope that those of you who haven't yet sent in your dues will make the sacrifice and continue the support of this organization that will soon celebrate its 34th birthday.

On a happier note, plans are underway for the next Annual General Meeting in Wolfville, Nova Scotia, the home of Acadia University. Three groups will share a common venue – Geomatics Atlantic, Association of Canadian Map Libraries and Archives (ACMLA), and the Canadian Cartographic Association (CCA). Those who have not visited the Wolfville area before will find it a most attractive place. The region is replete with the history of the early French settlers (the Acadians) who were ousted by the British many of whom settled in Louisiana. Check out the winery on the way to Grand Pré and visit Annapolis Royal and take the tour of the old French fort there. Then drive on down to Port Royal to see the first French settlement in the new world. It is a most fascinating area. While in Annapolis Royal, make a lunch stop at Leo's Café – you will NOT be disappointed.

The President's Ad Hoc Committee for a Strategic Plan held a telephone conference on January 19, 2009. Members of the committee are: Sally Hermansen, Alberta Auringer Wood, Roger Wheate, Patricia Connor, Jan Mersey, Dawn Mooney, Aileen Buckley, and yours truly. Each member of the committee summarized their views of the strengths and weaknesses facing the CCA. Issues that were raised included membership, not too surprising given the decline in memberships, the website and how we can offer more to students and practicing cartographers. It was also noted that the British Cartographic Society is in a situation similar to ours, and what they are doing to refocus. In response to the question of what the CCA provides, it was noted that the CCA provides the opportunity for people with similar interests to share ideas, etc., in other words, a sense of community.

And finally, is noteworthy that Professor Ian O'Connell has recruited ten (10) new student members, Joel Comer, Nick Ison, Steve Katchur, Brittany Dewar, Christine Homuth, Elle Bardol, Julia Ratcliffe, Karen Chen, Kate Latonas, and Kimia Abhar all of whom received a welcome letter from the President along with a copy of our journal, Cartographica. Well done, Ian.

Author **Clifford H. Wood** is President of the Association.

ANALYTICAL CARTOGRAPHY AND GIS SPECIAL INTEREST GROUP

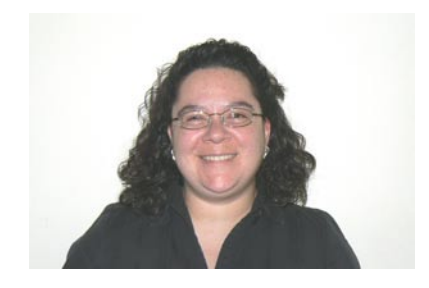

# **Work-Saving Tools**

I recently sent out a survey to the CCA members who had expressed an interest in the Analytical Cartography and GIS Special Interest Group. I wanted to know what Geovisualization meant to you. Of the 96 recipients, I've received responses from 10, which is about 10 percent. But it's not too late for the rest of you to send me your thoughts! A common thread seems to be an interest in seeing examples of new and innovative software and techniques being used to create Geovisualizations. Do YOU have something you want to showcase here that can help your peers? Though my topics for today aren't wildly innovative, they certainly make my workday go smoother.

We all deal with it to some degree – software that doesn't quite do what we want or need to get a seemingly simple task done. So we try Plan A and attack the problem from a different angle, ask a colleague, read the help, search through the on-line user forums, go back to Plan A and try to manipulate it into Plan E, etc. And maybe through all this we find a way to get the task done, but did it really need to take as long as it did? Happily, there are many benevolent souls out there who have produced the solution to our problem, because it has been their problem too. Currently, there are a few tools I use regularly at work that I can't imagine doing without because they make these tasks so much simpler.

Though it isn't GIS software, my most commonly used tool to do GIS (aside from my GIS software!) is called Programmer's File Editor (PFE). It is Freeware created by Alan Phillips, and can be found through a search on the Internet. It's a multi-file text editor which is especially useful for programming. It's one of the four programs I have open all day at work: e-mail software, two GIS applications, and PFE. One website I just found has had 353 960 downloads of this program since November 1999. Thank you Mr. Alan Phillips!

My next most commonly used tool is actually a Developer's Sample called MapBook, written by Larry Young and available through the ESRI Developer to the next task on your long to-do list. As a bonus, if you are so inclined, you can write code (such as VBA) to further customize MapBook.

Another tool I have found useful is called GPS TrackMaker, created by Odilon Ferreira Junior. It is a free program that can be downloaded from the internet, subject to the author's environmentally friendly license agreement. This program is compatible with a large number of GPS devices and files, and is available in a wide range of languages. In addition to basic edits, the user can make maps, track vehicles, and even link to Google Earth. For those of us who need more advanced functions such as area calculation, multi-zone mapping, and user support, the author has created GPS Track-Maker Professional, which is available for a reasonable fee.

### **Happily, there are many benevolent souls out there who have produced the solution ...**

Network. The user can generate a series of maps with different spatial extents but with the same map surround. It allows you (or your clients) to produce maps with a consistent layout and in a time-efficient manner since you can set the process to run and then go on

My last tool to discuss is called ET GeoWizards, which is copyrighted to Ianko Tchoukanski and is available from a company called SpatialTechnologies. This isn't freeware, though this software does include many free functions that can be used without any limitations even if you haven't registered the software. This version performs a wide range of geo-processing functions. file conversions, and tabular functions. Alternatively, you can purchase a version with more functionality, user support, and limited upgrades for a relatively small purchase fee. The company also offers a number of free GIS tools.

My caveats are read the documentation, always check for supported software and software conflicts, and when in doubt check the user forums. I've beaten my head on the wall for more than a day because sample code conflicted with the software version with which it was shipped. Who knew?! The users on the user forum, that's who!

This is just a small sample of what is out there if we only take the time to look. Perhaps some of you have contributed to the software out there waiting to make our work lives easier. If so, thanks, keep it coming, and drop me a line so I can tell the rest of us about it!

Author Fiona Ryle is Chair of this Interest Group.

### It's not too late!!

Barbara Petchenik International Children's Map Competition **Canadian Submissions 2009** 

Please pass on this information to anyone you think may be interested in entering.

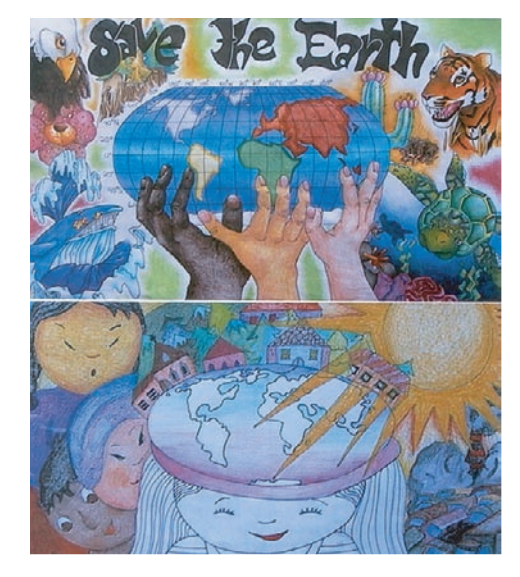

### Theme: "Living in a globalized world"

**Entries must be received by May 11th** 

The aims of this competition are to promote children's creative representation of the world, to enhance their cartographic awareness and to make them more conscious of their environment

For more information please email me (Karen Van Kerkoerle) at: kvankerk@uwo.ca

### **Mailing address for entries:**

Attention: Karen Van Kerkoerle Social Science Centre, Geography Department, The University of Western Ontario, London, ON, Canada, N6A 5C2 HISTORY OF CARTOGRAPHY SPECIAL INTEREST GROUP

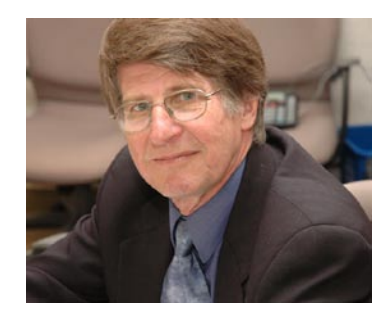

# **On Maps and Libraries**

Historical cartography and map librarianship are twins. The idea of historical cartography did not exist before the founding of map libraries (and archives) in the early 19th century, a century that opened up undreamt possibilities for map makers. Libraries are also involved with academic cartography and, in specialized libraries, with

are, however, large differences among countries in how a library or archive functions, and some carry more weight than others. In North America most of the map libraries are found in university settings and public libraries, but in Europe many map archives are organized mostly under municipal or state-level libraries. In Latin America,

### **... larger societal forces and instutional developments ... pushed libraries beyond their original limits.**

geodesy and geomatics. Technological developments were, and still are, an important part of libraries so that today one's cartographic sensibilities can be satisfied in any combination of hard and digitized copies of maps. But so, too, were the larger societal forces and institutional developments within cartography that pushed libraries beyond their original limits.

The commencement of public education and the further consolidation of colonialism featured strongly in the ethos of cartography, along with the acquisition of new geographical knowledge. The engagement of map libraries are extensive in the educational field as well, helping to bring out cartographic literacy of children and students. There

map "libraries" are normally organized under the military or departments of defence.

Deciding what constitutes a map library or archive is a subjective exercise. For example, Lorraine Dubreuil's early World Directory of Map Collections (1993) list only 91 of such establishments, although Carrington and Stephenson's earlier Map Collections in the United States and Canada (1978) has a listing of 743 map collections in the United States and Canada alone. The discrepancy becomes more obvious when we realize that there is a gap of fifteen years between the publications.

The British Library holds 4 million maps; it was founded as the Library of

the British Museum in 1753. Among the most visible North American libraries, maps were among the first items acquired by the Library of Congress when it was established in 1800. It is the largest and most comprehensive cartographic collection in the world, numbering over 5.2 million maps, including 80,000 atlases, 6,000 reference works, numerous globes and three-dimensional plastic relief models, and a large number of cartographic materials in other formats, including electronic. Sixty to eighty thousand maps and 2,000 atlases are added each year. We can also find fine collections in the public libraries of New York, Boston, Cleveland, and Seattle.

Who works in these enchanted places? Relying on Dubreuil, we see that nearly 40% of people who work in map collections around the world, in 69 countries and dependent territories, are women. However, there is a far higher proportion of women who work as map librarians  $(29.1\%)$  than as map archivists  $(6.3\%)$ . nearly five times as many. In Canada, just over 60% of people who work in map collections are women; and there are nearly seven times as many women who work in map libraries than in map archives. At the international level, women have taken such a strong lead

» **SEE 'VAN DEN HOONAARD' PAGE 6**

#### » **FROM PAGE 6** » **VAN DEN HOONAARD** » **FROM PAGE 1** » **BOXALL**

in heading IMCOS, the International Map Collector's Society, the primary international organization that involves public and private map collections. They include Helen Wallis as President from 1986 until her death in 1994, and Susan Cole as Chair for six years.

There are limitless sources available on the internet. For Canada, why not try

#### **http://www.ssc.uwo.ca/assoc/acml/ cansites.htm**

*Acknowledgement: I wish to express my appreciation for comments by Alberta Auringer-Wood on an earlier draft of this article.* 

Author **Will van den Hoonaard** is Chair of this Interest Group

If you have never been to Wolfville, or the Annapolis valley, or have never stepped foot on the best soil (and rock) anywhere to be found – Nova Scotia – then this is the opportunity to come and see (or is that sea) how much we offer and how beautiful our Atlantic region is, and why we sometimes keep it a secret.

And if this is the start of a summer vacation, we can let you know the places to go and things to do in the Valley region of Nova Scotia, from hiking to kayaking to picking your own fruit and vegetables, horseback riding, bird watching, tube racing down the Gaspereaux River, or simply relaxing at a B&B on a farm. And you are never

too far away from Halifax or any other locations – the furthest from the ocean you can get is 60km!

So come join us. We can always make more room available for you if you haven't decided yet. The CCA papers being presented make the trip worthwhile. The other parts of the conference, the people, and the local area make the trip necessary. And we promise, no one leaves until they have had a memorable time!

For more information and registration details please access the Geomatics Atlantic 2009 website

#### **http://www.geomaticsatlantic.com/ index.html.**

Author **James Boxall** is Chair, Geomatics Atlantic 2009, Local Committee, and CCA/ACC Past President.

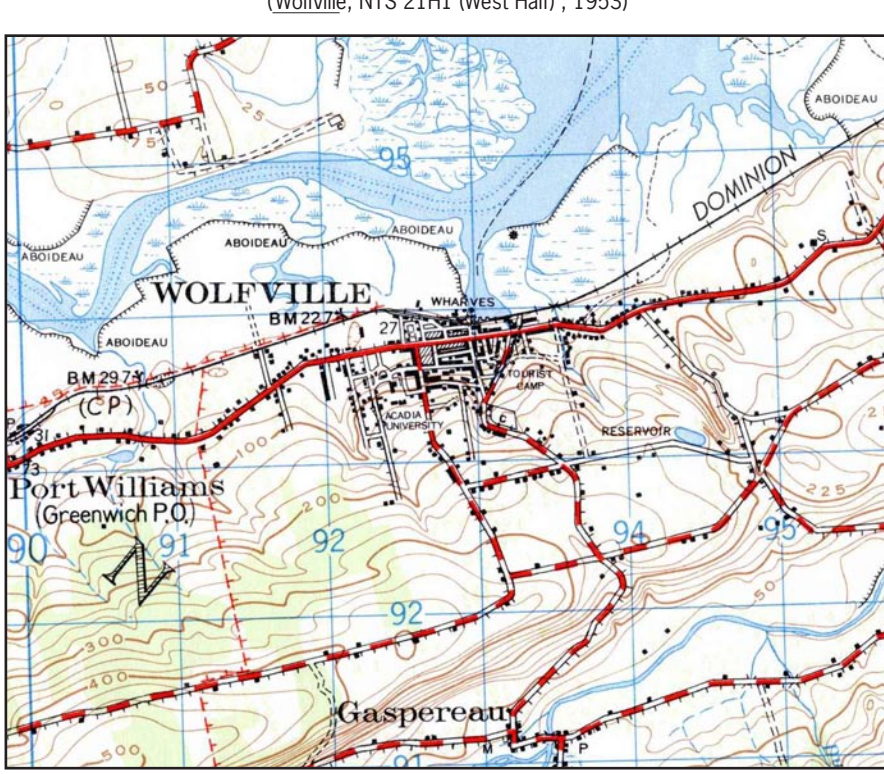

*FOOTNOTE: This map sheet was part of the donation to UNBC by the William Wonders map collection at the University of Alberta, courtesy of Ron Whistance-Smith. It is partly revised with aerial photography 1953 and converted from the 1:63,360 (pre-war) map.*

Submitted by: Roger Wheate, University of Northern British Columbia (Wolfville, NTS 21H1 (West Half) , 1953)

**Wolfville 1953 Topo Map**

### MAP PRODUCTION TECHNOLOGY SPECIAL INTEREST GROUP

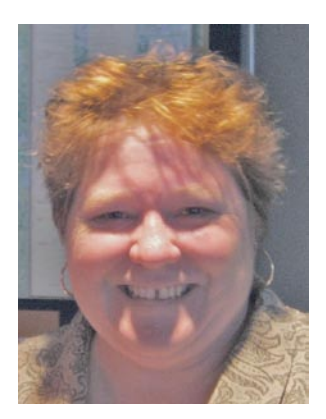

# **Solving Memory Issues in Adobe Illustrator**

Happily, there has been a bit of a shift in my job which incorporates more graphic arts. While I am still the "office cartographer", I have been asked to make posters, slides and maps/illustrations for the internet for various programs. Herein lays my article…

How many times have you been happily working away when you start getting the following message: "Virtual Memory Error"? I have to say that if I see that lovely message one more time, I will surely jump off the roof of my one-story office building! Okay, so there wouldn't be much damage, but I would be making a point.

A couple of years ago I produced several posters using Adobe Illustrator 10.0.3. The posters were created for emergency management purposes. Each poster showed a northern community with Quickbird satellite imagery. Having these images of northern communities' enables emergency management staff to pinpoint potential flood areas, identify what infrastructure could be impacted during an emergency and also be familiar with the "lay of the land" should an evacuation be necessary.

### **... happily working away when you start getting the following message: "Virtual Memory Error"**

Recently, I was asked to update some of the posters and since they were originally created, I have upgraded to Adobe Illustrator CS3. That is when the memory issue came to light. I "googled" the problem and it was apparent that I wasn't the only person with this issue. It also seemed that it was a bug and there was no immediate solution. One thing I did try was to place the Quickbird image as a linked encapsulated postscript (eps) file and in Illustrator (Edit

– Preferences – File Handling & Clipboard) (Figure 1) view a low resolution proxy for the linked eps file. That would have work but I needed to actually see the image in order to add labels. Egads! I had to get these posters done…

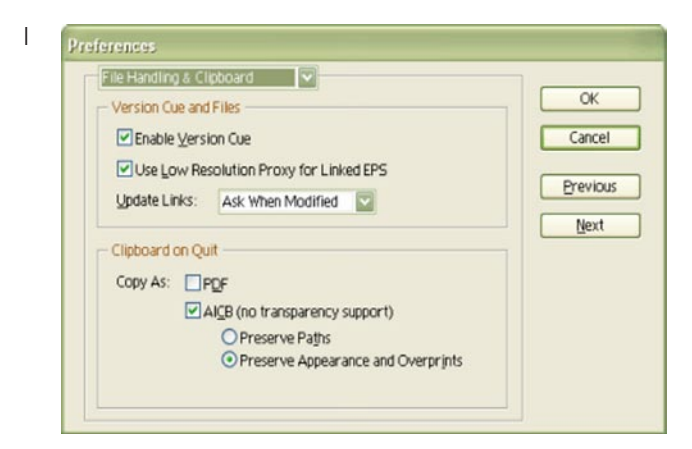

Figure 1. Enabling "Use Low Resolution Proxy for Linked EPS"

decided to reinstall my old version of Illustrator. However, it seems my machine isn't entirely happy running two versions of Illustrator, but there was my current work to consider which was done in CS3. Not one to back down (or a glutton for punishment) I felt there had to be a solution to this problem.

I actually did find a solution and thought I'd share what I came up with; keeping in mind that in the realm of computers this could be a total coincidence.

First I checked the page file size. I recalled that we had increased the amount of RAM on my machine, but likely didn't change the page file size. This seemed to help for a while but Illustrator was very unstable.

Next, I looked into the scratch disk. The scratch disk is space dedicated on a hard drive for the temporary storage of data and performing computations. Illustrator uses a scratch disk file when insufficient RAM is available for image editing. The hard drive partition you specify as the primary scratch disk should have free space equal to three to five times the size of the average image file. It is best if your scratch disk not be the same as where your program files reside. On our last roll-out, we were given one internal hard drive. Even though, the previous one was partitioned, the "powers that be" chose not to partition my new drive. Because there was no partition and I only had one drive I added a 500GB drive and designated it as the primary and secondary scratch disks. There are no programs running off this drive, it is solely for storage (Edit – Preferences – Plug-ins & Scratch Disks) (Figure 2).

Next, I repaired the installation of Illustrator and updated Version Cue. Version Cue enables users to track and manipulate file versions and metadata. Users can see previews of older version via Adobe Bridge. I'm not sure what I think of this application, but can't seem to get rid of it. Anyway, all of the above things helped, however, Illustrator was still very unstable and subject to crashing.

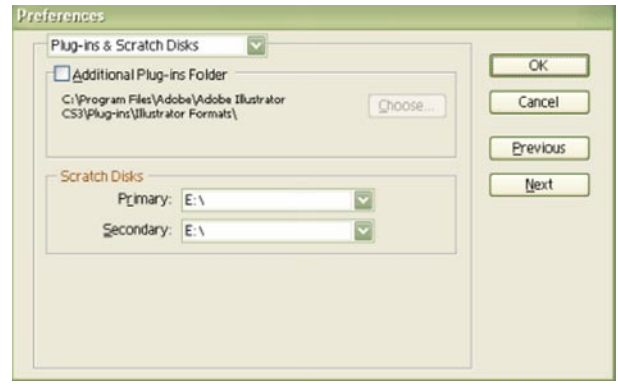

Figure 2. Assigning Scratch Disks

As a last resort I decided to repair the installation of Adobe Acrobat Standard. Voila! Illustrator is as stable as it has ever been. Everything seems to be back to "normal" and now I am plugging along fairly happily. I can now place the satellite images (tiff format) in Illustrator. I do have to watch the size of the tiff images though. Anything larger than 500 MB and it seems you take your chances (memory issues and just plain crashing are more common). So far, I can live with that.

Author **Lori Martin** is Chair of this Interest Group.

### **Journal of Maps - www.journalofmaps.com**

Source: Mike Smith, Editor, Journal of Maps

The *Journal of Maps* (JoM) has been established as a charity offering a publication route for academic (research) based maps that are "bespoke and of good quality" which would otherwise remain difficult or too costly to publish via a traditional academic journal. This is often because of size/colour costs and, as a result, the journal is e-only. All maps (and accompanying article) are peer reviewed by 2 academic specialists, an internal editor and a professional cartographer. We are currently being reviewed for inclusion in the ISI Citation listings. The journal is open access and therefore all maps are freely available and distributable, with a nominal submission fee levied to pay for ongoing administration costs. The journal has initially had a focus upon the physical environment with maps related to geology and geomorphology, however any subject areas are accepted for peer review – see Table of Contents:

#### **http://www.journalofmaps.com/about.php?helpfile=smartyAbstracts.html**

Other subject areas have included two special issues on transport (with a recent call for papers for a third issue) and a variety of individual papers related to human populations (census, poverty, fishing, motorsport, historical cartography). Forthcoming issues will be focusing upon: university campus mapping, census geographies, archaelogical mapping, landslides, mental mapping (following on from the successful "Maps as Method" session at the RGS-IBG 2008 Annual Conference). Since its establishment in 2003, and first issue in 2005, the quantity of material published by JoM has steadily increased, with 2008 exceeding 30 articles and 500 pages. In order to access articles, readers are required to register at the journal website where there are currently over 3,500 users. From 2008 the journal is looking to annually nominate a "Best Map". As the journal is e-only, a limited production run of 500-1000 maps will be produced for the winning map.

### MAP USE AND DESIGN SPECIAL INTEREST GROUP

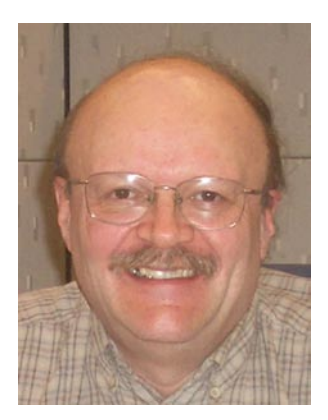

## **These Are Two of My Favourite Things**

As keen readers of *Cartouche*, you no doubt read in the previous issue that one of my esteemed colleagues (Will van den Hoonard) on the CCA Executive quoted yours truly in his article.

The views attributed to me in Will's article dealt with what I deemed to be my favourite maps. I was asked to provide instances of maps that have had an impact on my life as a cartographer. The choice for me was rather an easy one to make. The maps I immediately recalled are Harry Beck's London Underground Map and the Mappa Mundi on display in Hereford Cathedral in England.

These maps are prime examples of how the successful cartographer achieves the goal of conveying the intended message to the map user.

Numerous cartographers, graphic designers, artists, advertising experts, television documentaries, human cognitive researchers and public transit officials have discussed Beck's London Underground Map in extraordinary detail since it first appeared over seventy years ago. Web searches of 'Harry Beck' or the 'London Underground Map' for example, will produce many hundreds of links related to this icon of map design.

What appeals to me about the Beck design is that the map user figures prominently in the concept. As the London Underground has expanded, the initial map design has been 'tweaked', but the basic concept has endured.

a route from where they are to where they want to be.

During my latest journey to London, I also had the opportunity to travel extensively throughout the UK, and one of my intended stops was to stand before

### **... prime examples of how the successful cartographer achieves the goal of conveying the intended message to the map user.**

The Beck design has also seen success with other major urban public transit agencies around the world (eg: New York City; Paris and Moscow), which have emulated this simple yet effective way to represent a complex linear network. The design has also been used in a more fanciful way such as the map showing the '*Milky Way Transit Authority*'.

#### **www.arbesman.net/milkyway**

I could go on and on about Beck's design, but I think the best way to appreciate it is to actually use it to navigate London's vast underground system. I have had the opportunity on three occasions in the past 30 years to do just that. It is still fun for me to observe maps users in underground stations looking at the system map and making their route planning decisions quickly, by using a finger to trace out

the famous *Mappa Mundi* in Hereford Cathedral. This I accomplished, and what I saw left a lasting impression. As one of the most famous medieval maps of the world still in existence, the map shows itself to be an important record of the understanding of the known world during the Middle Ages. The effort which must have went into drawing this map is astounding.

What struck me also was the orientation of the map, which puts the east point of the compass at the top of the sheet near where the Holy Land is situated. This indicates to me the important role the church had during medieval times in Europe.

As with Beck's map, a web search of the Hereford Mappa Mundi produces dozens of links. Many images of the map are available online, but if one has the chance to see it in person, I would recommend a journey to Hereford.

I wish you all a return to spring-like weather and I hope to see you at the CCA's annual conference in June at Acadia University in Wolfville, Nova Scotia.

Author **Gerald Stark** is Chair of this Interest Group.

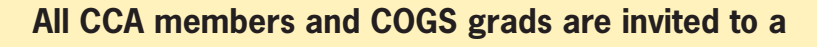

### **'Nova Scotia KitchenParty'**

**at the GANS/CCA/ACMLA conference held in Wolfville, Nova Scotia on June 11th starting at 9pm.** 

**Location is at the Fountain Commons building at Acadia University.**

**Hope to see you there!** Contact Ada Cheung for details <Ada.Cheung@nscc.ca>

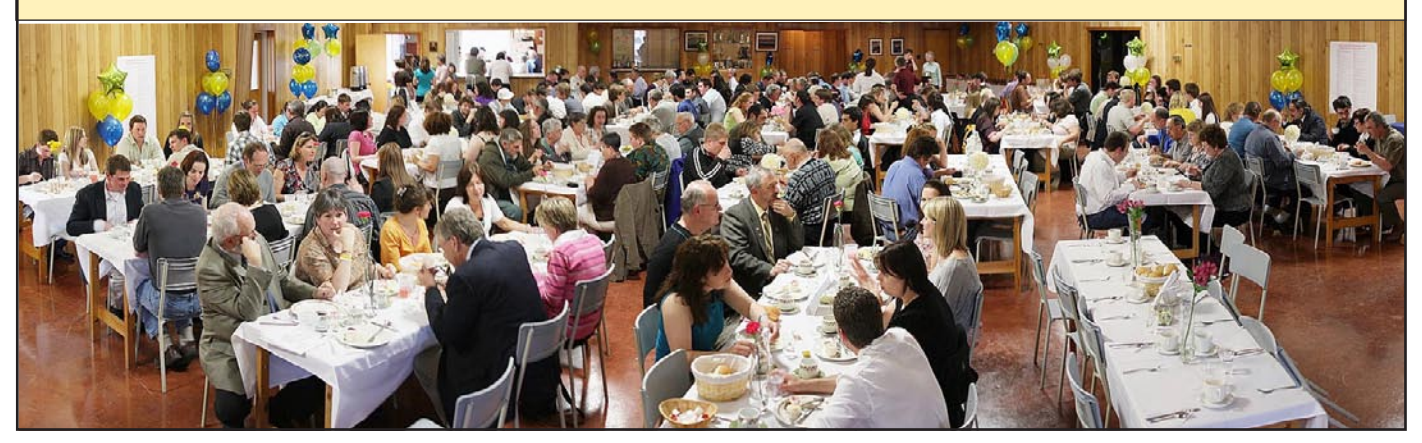

PHOTO ABOVE: The annual COGS Awards banquet was held April 29th this year to celebrate the final weeks of students' training in Geomatics in Lawrencetown. The turkey supper was followed by award presentations and a dance. It was enjoyed by all. Source: Ada Cheung.

MEMBERSHIP COORDINATOR

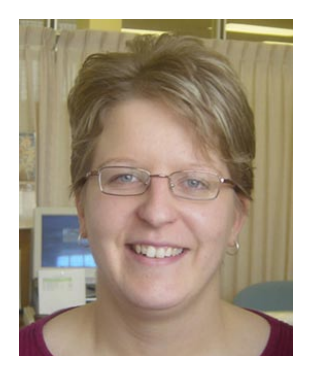

# **Cartographica and Online Access**

The University of Toronto Press (UTP) has been offering *Cartographica* online since 2007. Since then, we've seen an average of about 26% of our membership take advantage of this option. I have had a few questions recently with respect to online access, so I thought I would take this opportunity to explain a little bit more about what the online access includes, how it works, and how to get it set up once you have subscribed.

### **What is Cartographica Online?**

*Cartographica* Online is an electronic resource that includes the following:

- Access to complete archive (PDF format) of previously published articles going back to issue 1:1;
- Enhanced search capabilities including full search, quick search, and advanced search along with multiple search result options;
- Parent list navigation;
- Publication metadata;
- TOC alerting;
- Forward reference linking, and
- Link exports.

### **How Much Does Cartographica Online Cost?**

Individual access to *Cartographica* Online is currently offered to all CCA Members (except Institutional members) for a minimal fee of \$5 per year.

Access for institutions (IP authentication) is only available directly through UTP. There is a one-time charge (currently \$2800) to obtain the archive and either an annual fee (currently \$200) to access new publications or an annual fee (currently \$50) to maintain access to the archive. Further information on this should be requested directly from Candis Green at UTP. **cgreen@utpress.utoronto.ca**

### **How Do You Obtain Access to Cartographica Online?**

**If you are a CCA Member** (not Institutional), simply check off the box on your renewal form to indicate you want online access to the journal. You will be charged an extra \$5 for your membership.

**If you have already renewed for 2009** and after reading this article you decide you would like to try out the online access to *Cartographica*, please fill out a second renewal form indicating payment information for the online access.

**In either case,** the renewal forms should be sent to our Treasurer, John Fowler, who will process the payment (see contact information below). John will then forward the information to me to update in our Membership database and I will inform UTP which members should receive online access.

Once I have forwarded your information to UTP, the activation process begins. You will receive an email from UTP that contains an Activation Code and activation instructions (see my version with screenshots below). *Please keep this information for future reference.*

**If you ARE NOT already a registered user** at UTPJournals Online, follow steps 1 through 7 below. If you ARE already a registered user at UTPJournals Online, simply visit the site, enter your Username and Password and login as you would normally, and then follow steps 6 through 7 below.

1. Visit UTPJournals Online at http://utpjournals. **metapress.com/home/main.mpx**

- 2. Click the "Register" link in the left frame of the page.
- 3. Click the "Register Individual" button in the main frame of the page.
- 4. Enter your information into the required registration fields and click on the "Register" button in the main frame of the page. (If the Username that you choose is already taken, you will need to enter a different Username.)
- 5. When your registration is complete, you will be taken to a screen that displays your Username and MetaPress ID number. An e-mail notification will be sent to you confirming the details of your registration. Please keep this information for future reference. Click the "Home" button and you will be automatically logged in as the user you just created and returned to the home page of the website.
- 6. Once you are logged on UTPJournals Online, click on "Activate Access" in the left frame of the page or on the "Activate Subscription" link in the main frame of the page.
- 7. Enter the 9 digit code Activation Code provided in the email from UTP (including hyphens) and click on the "Activate Subscription" button. This will enable your online access to Cartographica Online articles!

If you require assistance or your Activation Code does not work, contact MetaPress support at:

#### **support@metapress.com**

If you've forgotten your Username and/or Password, click on the "Help" link in the left frame of the page.

### **When Will Your Access to Cartographica Online Begin? When Will It End?**

Since UTP has requested quarterly updates to the list of CCA Members who are to receive online access to *Cartographica*, I typically send an updated list to UTP right before each issue is published.

If you renew your CCA Membership prior to December 31 for the next calendar year, then you should expect to receive online access to *Cartographica* sometime in late January or early February, and that access will be active until the end of the calendar year. *Access is not typically up and running immediately on January 1 due to the time lags in getting the information from myself to UTP and back to you, the member.*

If you renew your CCA Membership late, in April, for example, then your access to *Cartographica O*nline may not actually get activated until I send the next updated list in June. *It is* 

*in your best interest to renew your CCA Membership on time in order to minimize such delays.*

In either situation, if there is a specific need for this access to be available to you immediately, arrangements can be made.

As soon as your access has been activated, you will receive access to the complete archive of *Cartographica.* You will, however, have to wait for the current year's issues just as if you were receiving a paper version of the journal.

### **Who Do You Contact for Assistance?**

Renewal forms and payment information should be forwarded to:

> John Fowler, CCA Treasurer Department of Geography University of Victoria PO Box 3050 STN CSC Victoria, BC V8W 3P5 **jfowler@uvic.ca**

For general questions about online access to *Cartographica* or for assistance in resolving issues, please contact me:

#### **penny.hutton@abitibibowater.com**

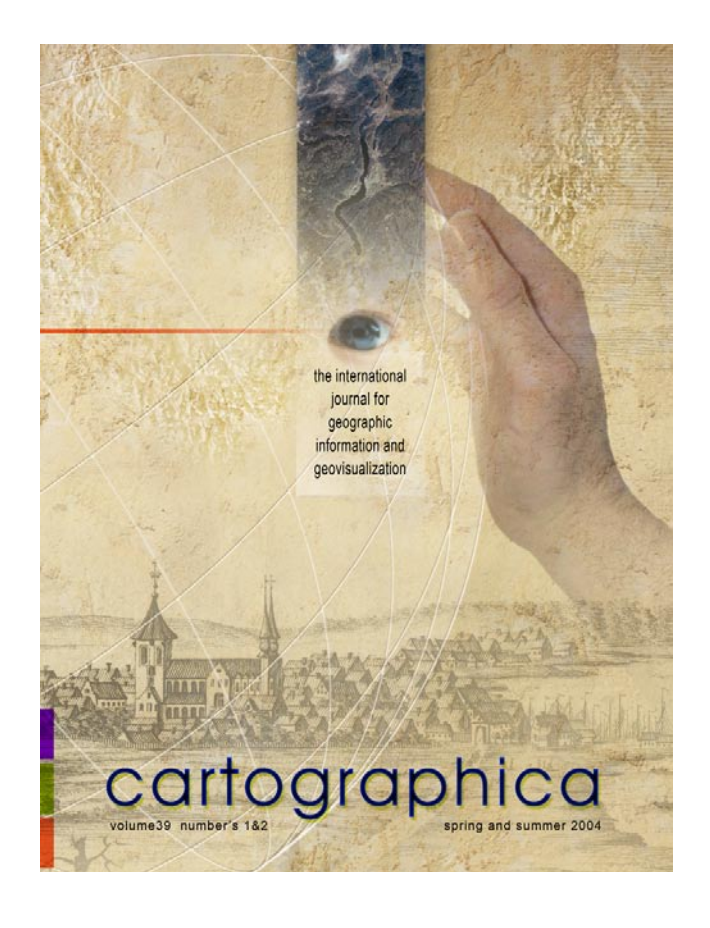

We will do our very best to help you out in a timely manner.

### **Reminder Regarding Bonus Issue of Cartouche**

It has been the practice of the CCA to give one bonus issue of Cartouche with each membership. For example, if you are a paid member for 2008, then you will receive the 4 issues of Cartouche for 2008 plus the first issue of Cartouche for 2009. That being said, if you have not yet renewed your CCA Membership for 2009, this will be your last issue of Cartouche until you renew your membership.

Thank you to those of you who have already renewed for 2009.

### **Reminder Regarding Back Issues of Cartographica and Cartouche**

As Membership Coordinator of the CCA, it is one of my duties to act as a liaison between the CCA and the University of Toronto Press (UTP), the publisher of Cartographica. This is especially true with respect to late renewals and missed issues of Cartographica. Up until 2007, if a member renewed late (e.g. after the first issue of Cartographica was published) then UTP would send back issues at no

cost. In 2007, due to increased costs of obtaining the back issues from its warehouse, UTP began charging a fee (\$25 per issue plus a minimum of \$25 shipping) to obtain back issues of Cartographica. This fee is on top of the normal membership fees charged by the CCA. This policy has been in place for two years now and is the reason CCA Members are requested to renew their memberships on time and is the reason we've increased the number of "nag" mail reminder notices.

If you do have to renew late, for whatever reason, and you wish to receive back issues of the journal, please contact our Treasurer, John Fowler, to arrange payment and he and I will coordinate receipt of the back issues from UTP.

Regarding *Cartouche*, there is currently no fee to obtain back issues of our CCA newsletter but obtaining back issues is subject to availability. Please contact me at

#### **penny.hutton@abitibibowater.com**

for assistance with respect to this matter.

Thank you to those of you who have already renewed for 2009.

Author **Penny Hutton** is the Membership Coordinator.

### **Welcome New Members**

Kimia Abhar Elle Bardol Rebecca Bissett Karen Chan Joel Comer Brittany Dewar

### Christine Homuth Nick Ison Rebecca Jagdis Steve Katchur Kate Latonas Julia Ratcliffe

### **Students Institution**

Universitetsbiblioteket i Trondheim, Norway

# **DESIGN It's Place in Cartography**

What is meant when we say that we are going to design something? From many definitions of the verb "to design" one that appears rather comprehensive is that of Professor L.B. Archer of the Department of Design Research at the Royal College of Art in London. He defines design as:

 *…to conceive the idea for and prepare a description of a proposed system, artifact, or aggregation of artifacts. No distinction is drawn between architectural design, engineering design, graphic design, and industrial design … the design act is logically identical in all these fields. Professional designers understand that the essential element in the definition of the verb design is the notion of conceiving in the mind a plan or scheme of something to be done (Archer, 1969, 1.6, 1.4).*

The one element that appears to be missing from Archer's definition relates to designing something for a purpose. One could argue that knowing what the purpose will be for what is being designed will exert tremendous influence over the design process. Blumrich (1970) approached defining the term as a noun and concluded that design is a solution to a problem not before solved, or a new solution to a problem previously solved a different way.

One definition more directly related to cartography is that from Richard Taylor's book, A Basic Course in Graphic Design, in which he states: "Graphic Design, usually thought of as a derivative of painting, has emerged as a problem-solving design activity. The graphic designer, like any other designer, is a specialist who is concerned with solving other people's visual communication problems" (Taylor, 1971). If one narrows the scope to cartography, perhaps design can be defined as the planning of a solution to a problem in graphic communication – the solution itself.

In reviewing these and other definitions, a number of common characteristics emerge. It is clear that mental activity, i.e., thinking, is a fundamental element of design. Other elements, according to DeLucia (1974) that taken together form the essence of design include, problem-solving, systematic process, solutions, and product or discipline independence. DeLucia integrated these characteristics into the following definition of design: "Design is a systematic thought process which yields solutions to a wide range of human problems. The process is logically independent of the specific nature of the systems or products required to solve those problems (DeLucia 1974).

Although there may be disagreements over the precise definition of design in a cartographic context, there should be little doubt regarding its purpose. "The purpose of graphic design is to facilitate human thought and communication. Success in graphic design is achieved when diverse design principles are manipulated and adapted to produce an image with a high degree of readability" (Wood, 1992).

If one accepts the notion that cartography is functional, then the design of a map must fit some previously selected concepts or ideas around which design decisions are made. These decisions must be made by a designer mindful of the defined purpose for which the map is intended.

As MacEachren (1994) states: "… the map is primarily a presentation device. It presents an abstract view of some portion of the world with an emphasis on selected features… . When most map users, even trained cartographers, approach the task of map symbolization and design, they typically assume a presentation goal for which a single map must be selected.

*REFERENCES*

*Archer, L.B. 1969. The Structure of Design Processes. Department of Design Research, Royal College of Art.*

*Blumrich, J.F. 1970. "Design." Science 168: 1551-554.*

*DeLu�*

*MacEachren, A.M. 1994. Some Truth with Maps: A Primer on Symbolization and Design. Washington, D.C. : Association of American Geographers.* 

*Wood, C.H.*  $\Box$ *Wisconsin: University of Wisconsin: Madison.*

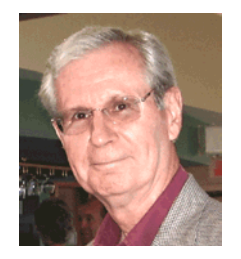

Author **Clifford H. Wood** is a Professor (retired) from Memorial University of Newfoundland.

# **Announcements**

### **Proposed Interest Group Change of Name**

**The Executive Committee has proposed the a change in name of the Analytical Cartography and GIS Interest Group to Geovisualization Interest Group.**

Members in attendance at the Annual General Meeting will cast their vote to change the name or retaiin the current name.

### **VP Retirement, VP Appointment (immediate)**

Due to the resignation of **Sally Hermansen** as CCA Vice President (and thus as incoming President) because of additional work commitments with her appointment as an Assistant Dean, the Executive Committee has approved the appointment of a new Vice President, **Dan Cole**, who will then succeed to the presidency at the AGM.

We must thank the Nominating Committee for not only doing their regular duty of finding the usual candidates, but of also finding someone to fill this important Role.

We know that all of you will join us in welcoming Dan to the CCA Executive. We also thank Sally for her efforts and will look forward to a time when her work commitments will allow her to resume a more active role in the CCA.

### **Treasurer Needed (very shortly – email R. Wheate to volunteer)**

### **We seek to fill the position of treasurer starting any time between June to December 2009.**

Executive positions usually run for a (minimum) period of two years. The current treasurer's term expires at the upcoming annual meeting, but he has indicated he could continue until the end of the year. Any volunteers or nominations of for further information, please contact Roger Wheate: wheate@unbc.ca (CCA Nomination Committee).

# **Incoming Executive Appointments**

### **President: Daniel G. Cole**

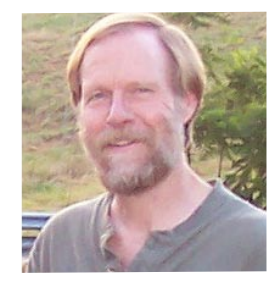

Daniel G. Cole is the GIS Coordinator of the Smithsonian Institution (SI). He has worked in this position since 1990, and since 1986 has also served as the research cartographer at SI, including work for the Handbook of North American Indians and the National Museum of the American Indian. Prior to working at the Smithsonian, he worked as a geographer/cartographer at Woods Hole Oceanographic Institution, NOAA, University of Maryland, and Oregon State University. His educational background consists of undergraduate (SUNY Albany) and masters (Michigan State Univ.) degrees,

plus two years of post–Masters study (Oregon State Univ.), in geography with specializations in cartography and remote sensing. Current research interests include development of the Ocean GeoPortal, co-editing a book on cartography in Indian affairs, and investigations of biodiversity and global climate change through the GIS/Remote Sensing interface.

### **Vice-President: Donna Williams**

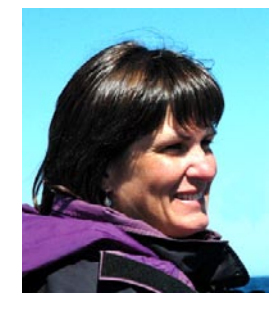

Unbeknownst to Donna at the time, her love for geography and drafting courses in high school, summer vacations with her father's tutoring about rocks from the car and watching and modeling for her mother as she painted and sculpted all combined with Donna's love of nature to be excellent prerequisites for her to become a quintessential geographer. It was a natural step for her to move from her father's field trips to study physical geography at Carleton University and graduate with a BA (Honours) in 1984. In so doing, she completed every cartography and GIS course available at the time. Upon graduation, however,

her mother's view of the world and the emerging philosophy of feminism in academic pursuits of the early 1980s along with the arrival of Suzanne Mackenzie at Carleton set the stage for Donna to bridge the physical-human divide in geography. She completed an MA in 1987 in which she looked at gender difference in perception of neighbourhood.

Donna has worked her way from being a summer student at the Atlas of Canada in 1985 to being a research geographer with the Atlas in 1987, to serving as a Project Leader for several years and recently becoming Program Manager for the Atlas (2008). With Natural Resources Canada, she has been part of the team that lived through the challenges associated with transitioning the Atlas from manual cartographic to digital methods of map production. This transition was best captured in the 1992 referendum map competition that pitted traditional against digital methods of producing a paper map (the traditional process won by minutes!). Donna was part of the team that successfully launched the first on-line Atlas edition which has evolved to afford Canadians and others increased access to mapped information as they retrieve digital maps with a few mouse clicks. She is keeping pace with the ever changing mapping world as it charts its way using new technology like corporate GIS and/or open-source software, Google, Web 2.0 and Web 3.0 in order to disseminate information and plan for the future of the Atlas of Canada.

Donna loves to experience geography and nature at many scales and does so in canoes, on skis, with sculpting chisels in hand and in her garden. Her father still offers her special father-daughter tutorials and her role as a mother has led her to experience life through the eyes of three wonderful children. Their involvement in sports has fuelled a recent research interest in family geographies as families negotiate roles and the use of space while supporting teen aged children in competitive sports. She proudly pursues this research as a "Geographer at large."

Donna Williams has experienced and learned much about nature, geography and cartography from her childhood years and parents, her professors and fellow students at Carleton, and her colleagues at Natural Resources Canada. She is committed to using this knowledge with others to enhance the future of cartography as it evolves to include new technologies while communicating geographic information to a population with an every growing appetite for accurate and up-to-date maps and map products.

### **Chair, Map Production Interest Group: Paul Wozniak**

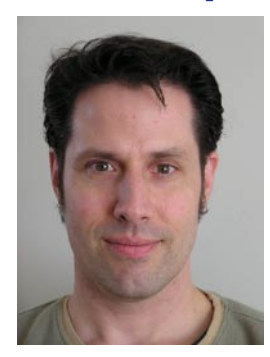

Paul graduated with a BSc. in Geography from the University of Calgary in 1987. He studied Cartography under Dr. Michael Coulson and Roger Wheate and was a student in the first GIS course offered in the University of Calgary Geography Department. His study of cartography and exposure to GIS in its early days provided a more theoretical appreciation of mapping concepts that he has applied to his work at the Geological Survey of Canada since 1988.

Paul has used a wide range of map production technologies including: pen and ink, scribe coat, peal coat, and photomechanical reproduction; graphics software starting with CorelDraw 3, Adobe Illustrator, Freehand and others;

CAD software including Autocad and MicroStation; and GIS software starting with ArcInfo 6 on a Sun Sparx Unix platform. In recent years Paul has become involved in Data Management and it has become clear that managing data and workflow process are critical for taking advantage of rapidly changing map production technology.

Applications like Google Earth and common hardware like a colour printer have put the power of fast and flexible map production tools into the hands of a new user group. Every time we print off a map for directions to a new restaurant or a friend's new residence we are using this new map production technology. Paul looks forward to exploring some of these new advances in map production with the CCA community as Chair of the Map Production Interest Group. Based on his years of experience he is also mindful of the more practical aspects of sharing tips, tricks, and product reviews to keep readers current with production tools commonly used by cartographers and GIS professionals.

### PROFESSIONAL DEVELOPMENT **STUDENT ZONE**

### **New! 2009 Online Mapping Competition**

During a conversation with Mr. Peter Paul of the Atlas Group, Natural Resources Canada, while at the Vancouver Annual General Meeting, we discussed the possibility of staging a new map design competition. After working out the details of the competition, we announced the creation of the National Student Award for On-line Mapping.

#### **There are three (3) prizes:**

- **Static Map (\$400),**
- **Animated Map (\$700)**
- **Interactive Map (\$900).**

This competition is a one-time event that attempts to showcase the excellence of design that Canadian students are capable of generating. All entries must depict some aspect of Canadian geography. It is a wonderful opportunity for students across our nation to demonstrate their abilities and make some money at the same time. I ask that all of our faculty members encourage all of their students to take advantage of this opportunity.

**NOTE:** For more details and to download the Entry Form please visit our website at http://cca-acc.org/ Click on "About Us", then click on "Awards" to access the forms.

**Static Maps** are non-modifiable representations of geographic phenomena that can be viewed on screen as well as being printed.

**Animated Maps** are those that can represent dynamic geographical phenomena such as temporal changes as well as depicting variable that are related to a common theme. The principal goal of an animated map is to illustrate change.

**Interactive Maps** permit the user to interact by modifying the display. These maps range from simple place-location, to route-finding applications, to web-based GIS applications with varying complexity.

Author **Clifford H. Wood** is President of the Association.

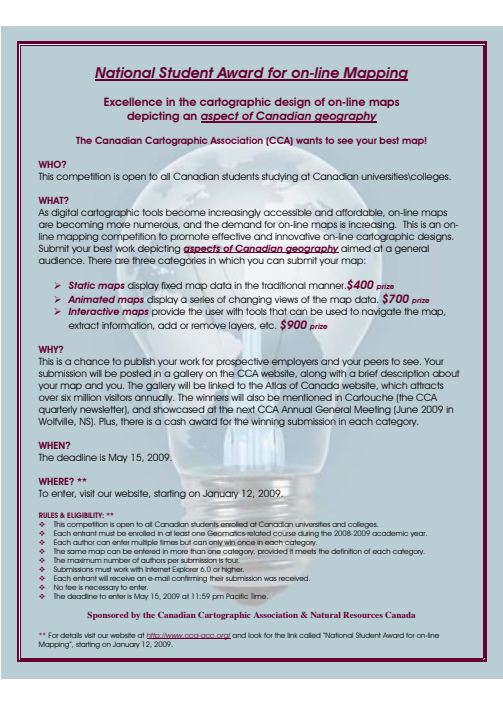

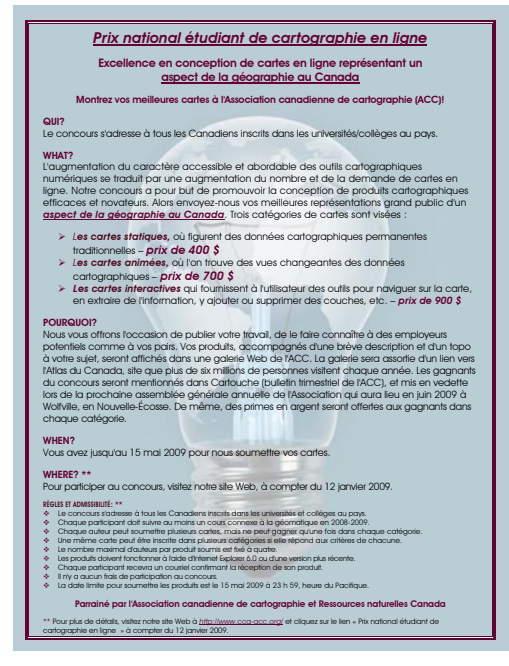

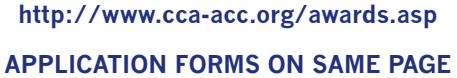

### PROFESSIONAL DEVELOPMENT **ALL MEMBERS**

### **The Inside Scoop: Members' Key Resources**

### **http://geo212.blogs.com/**

*"My favorite web site related to geomatics is a blog entitled "Geospatial air du temps while everything falls apart". This French blog is a perfect cockail of technology, geography, humor, and music. If it was updated more often it would become dangerously adictive. To consume without moderation."*

Contributor: **Sébastian Caquarad** is an Associate Researcher at the Geomatic and Cartographic Research Centre, Carleton University.

### **http://www.safe.com/**

*"Safe Software is a Canadian Company that it client focused. We have been using FME for about 10 years and it is an invaluable tool in our day to day operations. FME is not a GIS software. FME allows you to manipulate and model spatial data in hundreds of ways."*

Contributor: **Patricia Morphet** is a Systems Integrator - GIS with Survey & Mapping Services, Toronto, Ontario.

### **http://fwtools.maptools.org/**

*FWTools: Open Source Binary Kit for Windows and Linux. "This is an easy-to-install package that includes the free GDAL tools. You can use these to do things that otherwise require expensive image-processing software such as ERMapper or Geomatica: reproject and warp a raster image, tile a raster image, and chop out a piece of a geotiff while retaining georeferencing."*

Contributor: **Morgan Hite** is with Hesperus Arts, Smithers B.C. (www.hesperus-wild.org)

### **http://uregina.ca/piwowarj/PCI/ geomatica.html**

*The Geomatica Visual Guide. "This is sort of a quick review of how to use the PCI Geomatica program to do some basic image analysis. I make use of this in my remote sensing classes."*

### **http://uregina.ca/piwowarj/geog409**

*Advanced Spatial Analysis & Modelling Course Notes* 

### **http://uregina.ca/piwowarj/geog309**

*Introduction to Remote Sensing Course Notes* 

### **http://earthobservatory.nasa.gov/**

 *NASA's EarthObservatory. "What's cool about this site is that you can subscribe to get a daily or weekly email of a bunch of very interesting satellite images."*

### **http://www.spatialecology.com/htools/ tooldesc.php**

*Hawth's Analysis Tools for ArcGIS. "This is a set of free ArcGIS tools that do wonderful things."*

Contributor: **Joe Piwowar** is an Associate Professor, Canada Research Chair in Geomatics & Sustainability, and Director, TERRA Lab at the Department of Geography, University of Regina, Regina, Saskatchewan.

**The Inside Scoop: Members Key Resources** is edited by **Patricia Connor,**  Cartouche Editor and Director of Cartographic Services, Geography Department, University of Western Ontario. Send submissions to connor@uwo.ca.

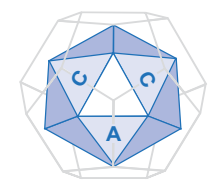

Canadian Cartographic Association/Association canadienne de cartographie

### **CCA Executive / Exécutif de l'ACC**

### **President / Présidente**

Clifford Wood 66 Meredith Dr. P.O. Box 225 Ilderton, ON N0M 2A0 E-mail: cliffordwood\_91@ sympatico.ca

### **Vice-President / Vice-Président**

Daniel G. Cole Smithsonian Institution IT Office, MRC 136 P.O. Box 37012 Washington, D.C. 20013 coled@si.edu

### **Past-President / Présidente-sortante**

James Boxall Curator, Map Collection, Killam Library Dalhousie University Halifax, NS B3H 4H8 E-mail: jcboxall@dal.ca

### **Secretary / Secrétaire**

Alberta Auringer Wood 66 Meredith Dr. P.O. Box 225 Ilderton, ON N0M 2A0 E-mail: awood@mun.ca

#### **Treasurer / Trésorier**

John Fowler Department of Geography University of Victoria PO Box 3050 STN CSC Victoria, BC V8W 3P5 E-mail: jfowler@uvic.ca

### **ISSN 1183-2045**

### **Interest Group Chairs /Présidents des groups d'Intérêt**

#### **Analytical Cartography and GIS / Cartographie analytique et SIG** Fiona Ryle

AbitibiBowater, Fort Frances Division 145 Third St. W., Fort Frances, ON P9A 3N2 Email: fiona.ryle@abitibibowater.com

### **Cartographic Education / Éducation cartographique**

Dawn Mooney UBC Center for Health Sciences and Policy Research #201-2206 East Mall, Vancouver, BC. V8V 3R4 Email: dmooney@chspr.ubc.ca

### **Map Use and Design / Conception et utilisation des cartes**

Gerald Stark Alberta Agric. and Rural Development #206, 7000 113 Street, Edmonton, Alberta T6H 5T6 E-mail: gerald.stark@gov.ab.ca

### **Map Production Technology / Technologie de production cartographique**

Lori Martin Timmins Geomatics Service Centre Ontario Ministry of Natural Resources 5520 Hwy 101 East, P.O. Bag 3020 South Porcupine, ON P0N 1H0 E-mail: lori.martin@ontario.ca

#### **History of Cartography / Histoire de la cartographie**

Will C. van den Hoonaard Department of Sociology University of New Brunswick POB 4400, Fredericton, NB E3B 5A3 E-mail: will@unb.ca

### **Appointees / les personnes nommées**

#### **Membership Coordinator / Coordonnateur des adhésions**

Penny Hutton AbitibiBowater Fort Frances Division 145 Third St. W., Fort Frances, ON P9A 3N2 E-mail: penny.hutton@abitibibowater. com

#### **Cartographica (submissions/ proposition d'articles)**

Jeremy W. Crampton Department of Geosciences PO Box 4105 Georgia State University Atlanta, Ga. 30302-4105 E-mail: jcrampton@gsu.edu

### **CNC Chair/Présidente CNC**

Janet Mersey University of Guelph Department of Geography Guelph, Ontario. N1G 2W1 E-mail: jmersey@uoguelph.ca

### **CCA Representative on the CNC/ Déléguée de l'ACC au Comité national canadien**

Roger Wheate Faculty of Natural Resources University of Northern British Columbia Prince George, BC. V2N 4Z9 E-mail: wheate@unbc.ca

### **Cartouche Editor**

Patricia Connor Cartrographic Section Geography Dept., SSC University of Western Ontario London, Ontario N6A 5C2 E-mail: connor@uwo.ca Phone: 519-661-3425